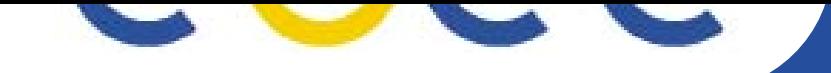

## **BAR-BAR Communication**

*F2F, EGEE04 conference, Pisa, Italy*

*Florian Scharinger, EPCC*

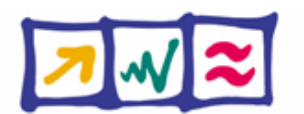

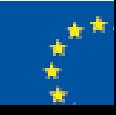

**-egee.org**

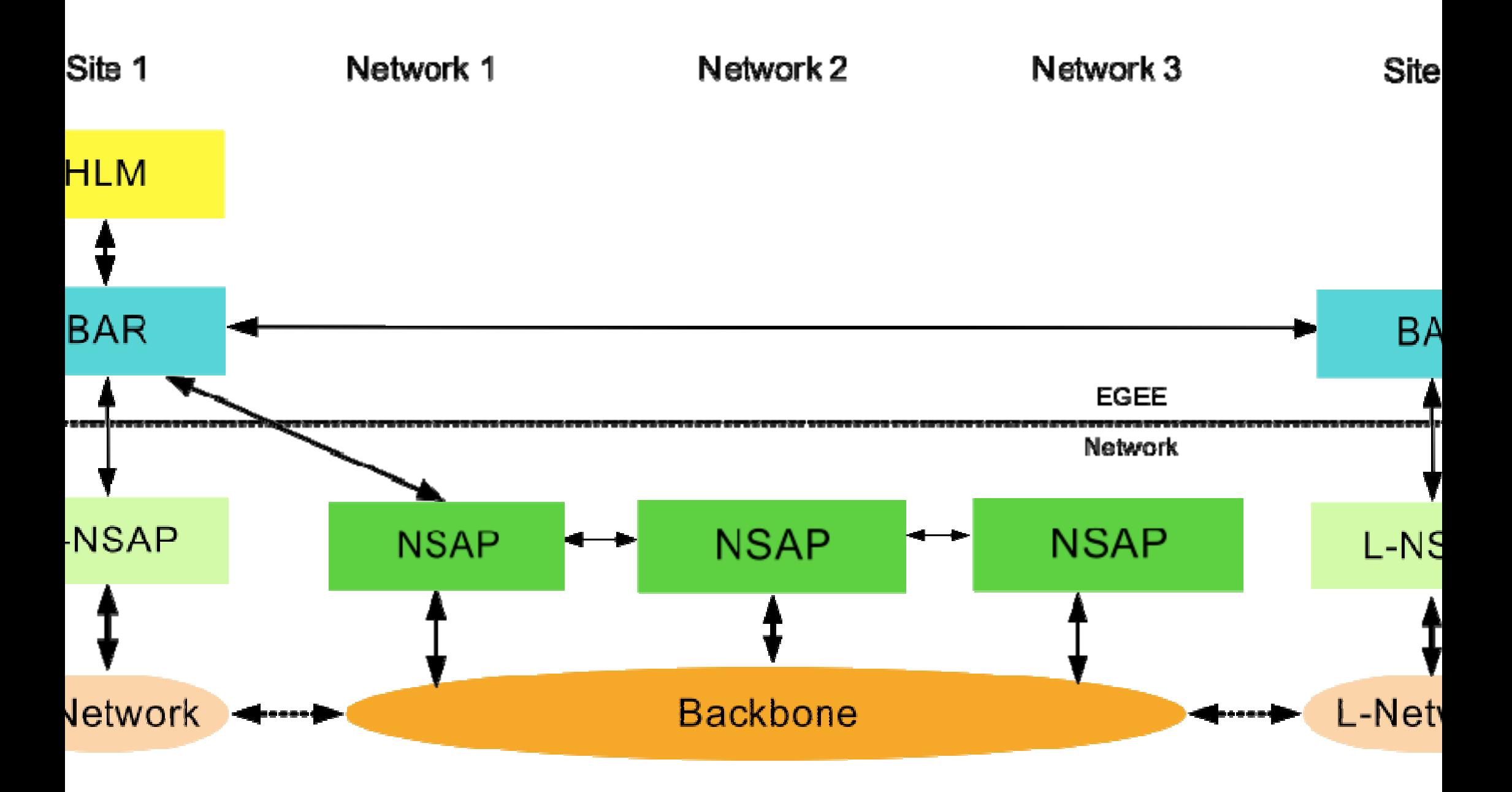

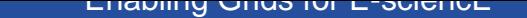

## **RemoteBar has now own "East Interface"**

## **Currently exactly the same interface/WSDL as BAR**

 Nevertheless, HLM requests can not be simply forwarded, since request classes for RemoteBar are in another package

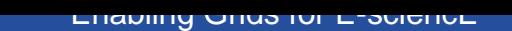

**RemoteBar will be deployed automatically in same A webapp as Bar**

**\* BarRemote (wsdl) o gdftRequestService o vllRequestService o cancelService o queryService \* Bar (wsdl) o gdftRequestService o vllRequestService o cancelService o queryService** 

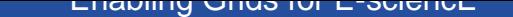

## **Changes to Remote Bar Interface?**

- L-NSAP interface will influence Remote Bar interface